# Министерство науки и высшего образования Российской Федерации Федеральное государственное бюджетное образовательное учреждение высшего образования

«Владимирский государственный университет имени Александра Григорьевича и Николая Григорьевича Столетовых»  $(BJITY)$ 

**УТВЕРЖ Проректор** по образовательной пейтельности **Аз Гайфилов**  $20/9r$ .

# РАБОЧАЯ ПРОГРАММА ДИСЦИПЛИНЫ

«Тестирование программного обеспечения»

Направление подготовки: 09.03.02 «Информационные системы и технологии»

Профиль/программа подготовки: Информационные системы и технологии

Уровень высшего образования: бакалавриат

Форма обучения: заочная (ускоренное обучение на базе СПО)

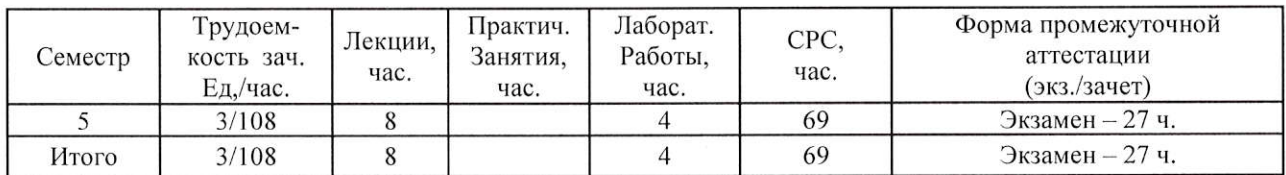

## 1. ЦЕЛИ ОСВОЕНИЯ ДИСЦИПЛИНЫ

Целью данной дисциплины является рассмотрение широкого круга вопросов, связанных с организацией, управлением, подготовкой, исполнением и оценкой результатов тестирования программного обеспечения, что способствует развитию подготовки бакалавров направлений 09.03.02 в области процесса разработки программного обеспечения, более осознанному выбору тем бакалаврских работ студентами. Эти знания необходимы для дальнейшей успешной разработки, защиты выпускных квалификационных работ, трудоустройства.

### 2. МЕСТО ДИСЦИПЛИНЫ В СТРУКТУРЕ ОПОП ВО

Дисциплина «Тестирование программного обеспечения» относится к вариативной части учебного плана.

Пререквизиты дисциплины: «Технологии программирования», «Управление данными», «Теоретические основы дискретных вычислений», «Проектирование информационных систем», «Основы информационного менеджмента», «Распределенные программные системы».

### 3. ПЛАНИРУЕМЫЕ РЕЗУЛЬТАТЫ ОБУЧЕНИЯ ПО ДИСЦИПЛИНЕ

Планируемые результаты обучения по дисциплине, соотнесенные с планируемыми результатами освоения ОПОП

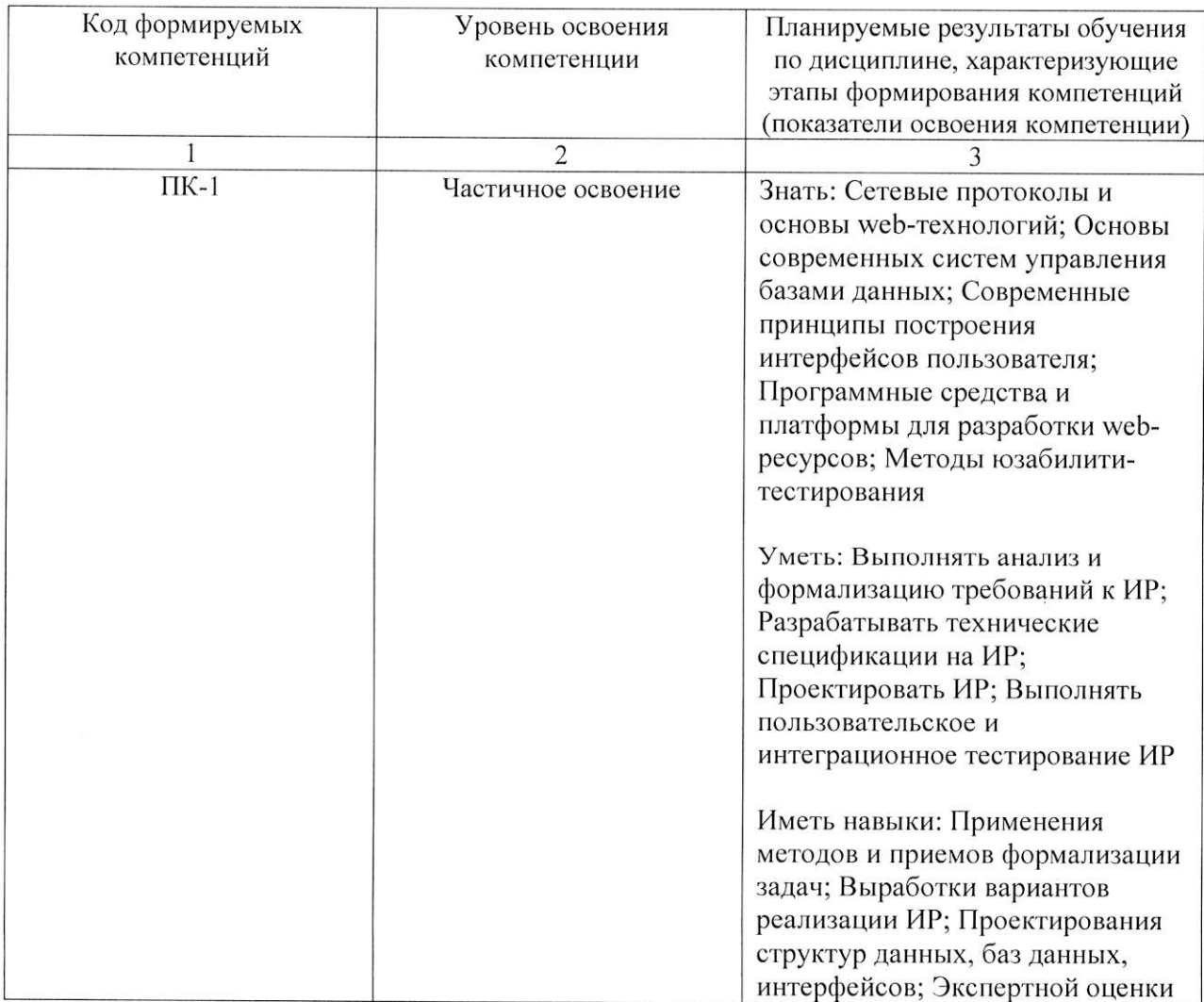

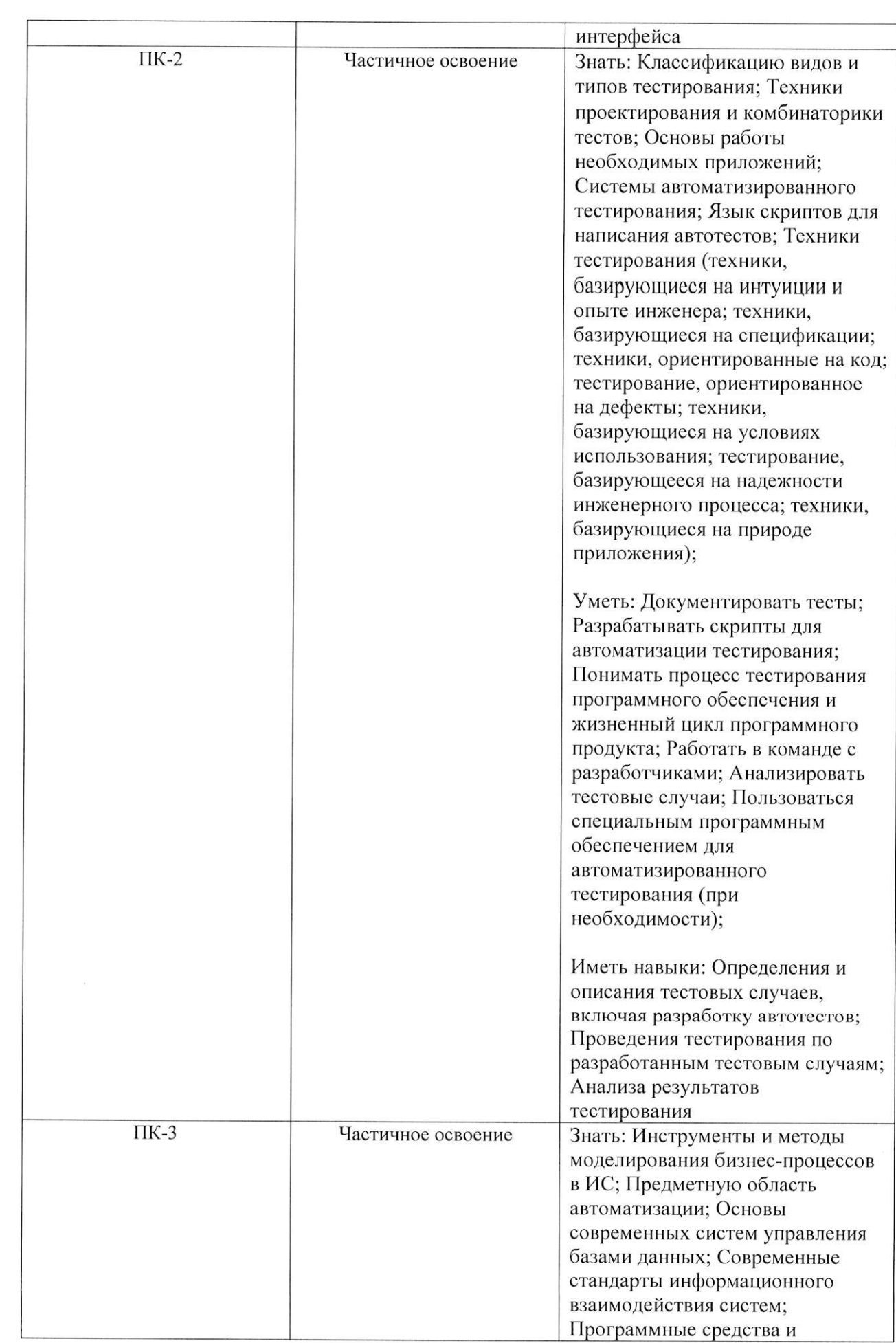

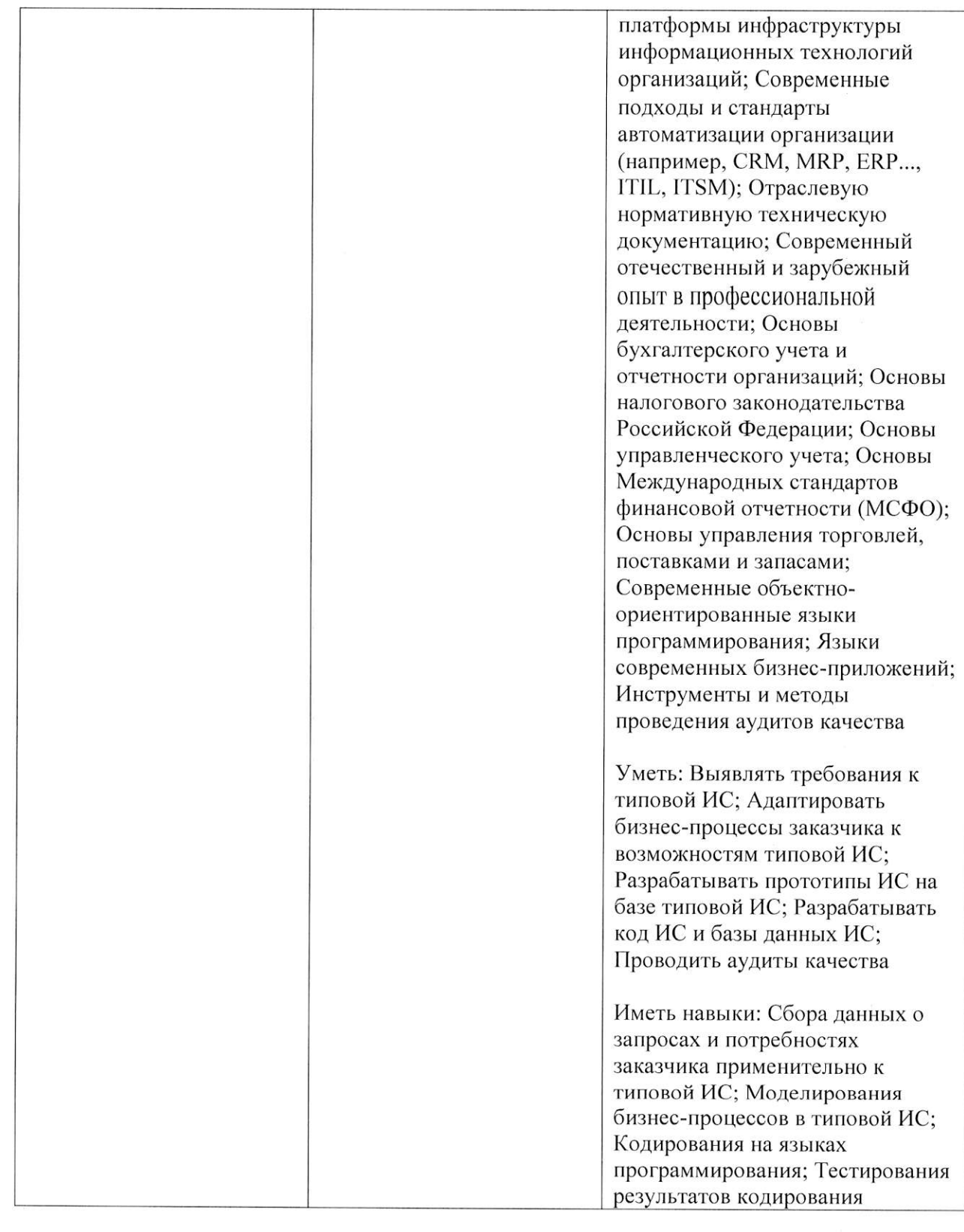

 $\label{eq:2.1} \frac{1}{2} \int_{\mathbb{R}^3} \frac{1}{\sqrt{2}} \, \mathrm{d} x \, \mathrm{d} x \, \mathrm{d$ 

# 4. ОБЪЕМ И СТРУКТУРА ДИСЦИПЛИНЫ

Общая трудоемкость дисциплины составляет 3 зачетных единицы трудоемкости, 108 часов.

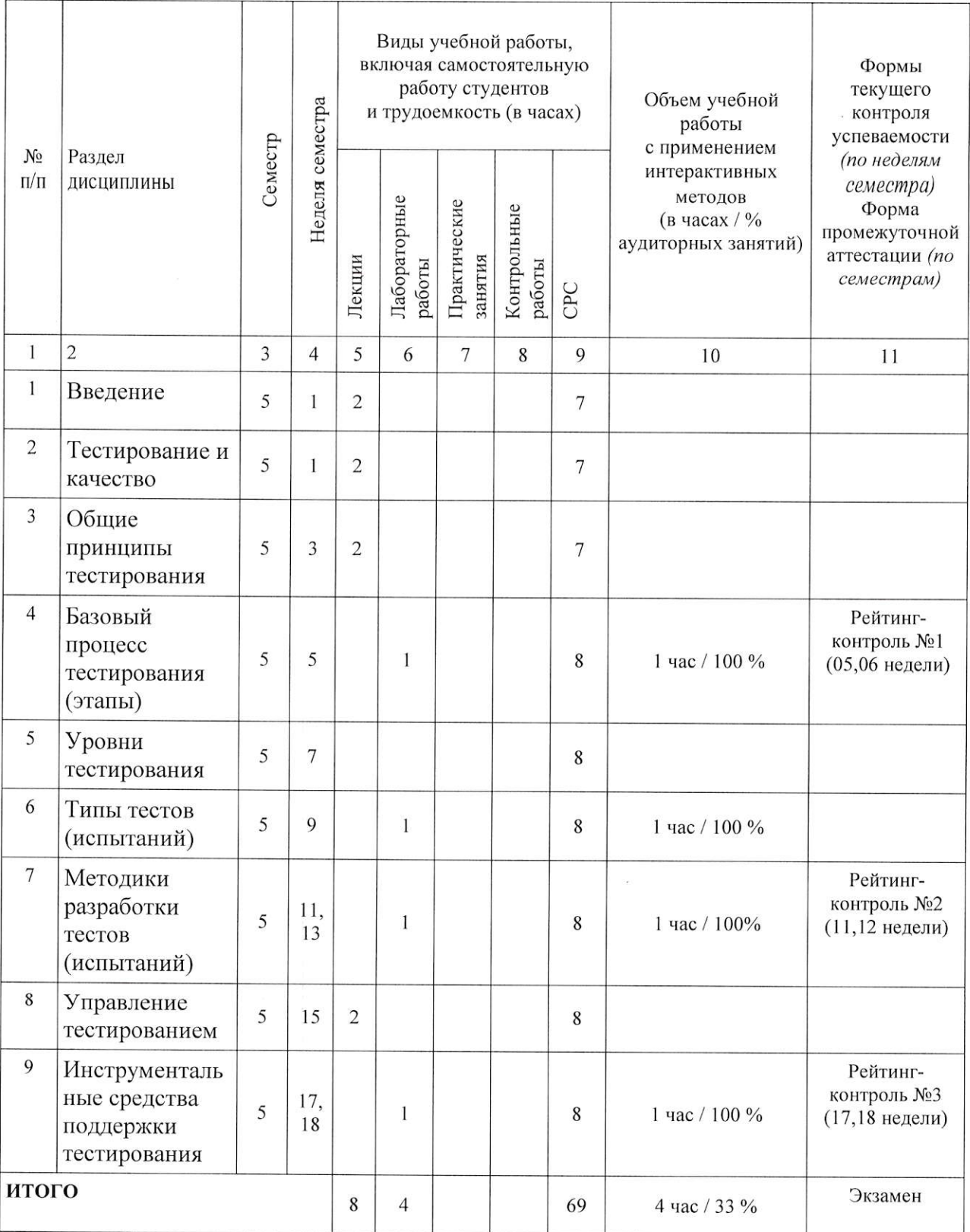

#### Содержание лекционных занятий по дисциплине

Тема 1. Введение

Тема 2. Тестирование и качество

Тема 3. Общие принципы тестирования

Тема 4. Управление тестированием

# Содержание лабораторных занятий по дисциплине

Тема 1. Базовый процесс тестирования (этапы)

Тема 2. Типы тестов (испытаний)

Тема 3. Методики разработки тестов (испытаний)

Тема 4. Инструментальные средства поддержки тестирования

### 5. ОБРАЗОВАТЕЛЬНЫЕ ТЕХНОЛОГИИ

В преподавании дисциплины «Тестирование программного обеспечения» используются разнообразные образовательные технологии как традиционные, так и с применением активных и интерактивных методов обучения.

Активные и интерактивные методы обучения:

- интерактивные лекции с мультимедийным комплектом слайдов (темы  $N_2$  1 - 4);

- разбор конкретных ситуаций (темы  $N_2$  1 - 4);

- выполнение индивидуального лабораторного задания (темы  $N_2$  1 - 4).

# 6. ОЦЕНОЧНЫЕ СРЕДСТВА ДЛЯ ТЕКУЩЕГО КОНТРОЛЯ УСПЕВАЕМОСТИ, ПРОМЕЖУТОЧНОЙ АТТЕСТАЦИИ ПО ИТОГАМ ОСВОЕНИЯ ДИСЦИПЛИНЫ И УЧЕБНО-МЕТОДИЧЕСКОЕ ОБЕСПЕЧЕНИЕ САМОСТОЯТЕЛЬНОЙ РАБОТЫ **СТУДЕНТОВ**

Перечень контрольных вопросов и заданий для проведения текущего контроля

#### Вопросы на рейтинг-контроль №1

- 1. В чем различие тестирования и отладки?
- 2. Что такое функциональное тестирование?
- 3. Что такое повторное тестирование?
- 4. В чем различие между статическим и динамическим тестированием?

#### Вопросы на рейтинг-контроль №2

- 1. Что такое «Парадокс пестицида» в тестировании ПО?
- 2. Что такое регрессионное тестирование?
- 3. Чем отличается альфа-тестирование от бета-тестирования?

#### Вопросы на рейтинг-контроль №3

- 1. Какова структура тестового сценария?
- 2. Нарисуйте базовый процесс тестирования.
- 3. Что такое V-модель?
- 4. Перечислите инструменты статического тестирования.

Промежуточная аттестация по итогам освоения дисциплины (экзамен)

- 1. В чем различие тестирования и отладки?
- 2. Что такое функциональное тестирование?
- 3. Что такое повторное тестирование?
- 4. В чем различие тестирования методом белого и черного ящиков?
- 5. В чем различие между статическим и динамическим тестированием?
- 6. Что такое «Парадокс пестицида» в тестировании ПО?
- 7. Перечислите уровни тестирования.
- 8. Назовите основные принципы методики покрытия операторов.
- 9. Приведите пример цепи «Ошибка Дефект Отказ».
- 10. Чем отличается драйвер от заглушки в контексте тестирования?
- 11. Что такое регрессионное тестирование?
- 12. Назовите основные принципы методики покрытия ветвей.
- 13. Почему появляются дефекты?
- 14. Чем отличается альфа-тестирование от бета-тестирования?
- 15. Назовите основные принципы методики покрытия путей.
- 16. Что входит в задачи тестирования?
- 17. Какова структура тестового сценария?
- 18. Какие бывают модели независимости тестирования?
- 19. Нарисуйте базовый процесс тестирования.
- 20. Назовите основные принципы методики эквивалентного разбиения.
- 21. Назовите основные принципы методики анализа граничных значений.
- 22. Какие характеристики входят в модель качества ISO 9126?
- 23. Что такое V-модель?
- 24. Чем отличается валидация от верификации?
- 25. Перечислите инструменты статического тестирования.
- 26. Назовите основные принципы методики таблиц альтернатив.
- 27. Перечислите основные этапы автоматизированного тестирования.

Перечень заданий для самостоятельной работы студентов

- 1. Функциональное тестирование.
- 2. Тестирование методом белого и черного ящиков.
- 3. Статическое и динамическое тестирование.
- 4. Регрессионное тестирование.
- 5. Основные принципы методики эквивалентного разбиения.
- 6. Основные принципы методики анализа граничных значений.
- 7. Статическое тестирования.
- 8. Автоматизированное тестирование.

Самостоятельная работа обучающихся заключается в самостоятельном изучении отдельных тем, практической реализации типовых заданий по этим темам. Контроль выполнения самостоятельной работы проводится при текущих контрольных мероприятиях и на промежуточной аттестации по итогам освоения дисциплины. Учебно-методическое обеспечение самостоятельной работы - основная литература [1,2,3].

Фонд оценочных средств для проведения аттестации уровня сформированности компетенций обучающихся по дисциплине оформляется отдельным документом.

## 7. УЧЕБНО-МЕТОДИЧЕСКОЕ И ИНФОРМАЦИОННОЕ ОБЕСПЕЧЕНИЕ ДИСЦИПЛИНЫ (МОДУЛЯ)

ŵ

## 7.1. Книгообеспеченность

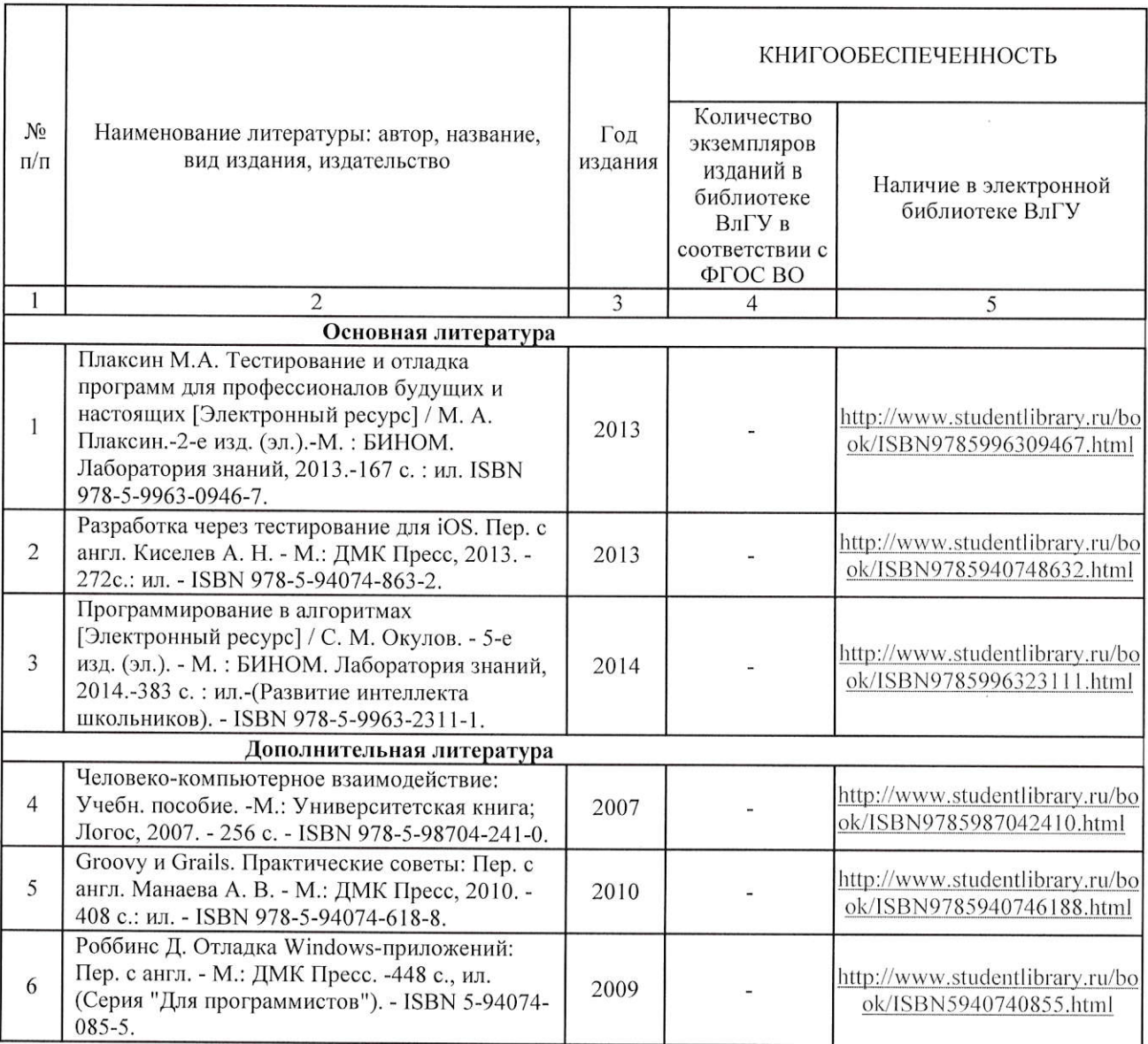

### 7.2. Периодические издания:

1. Вестник компьютерных и информационных технологий ISSN 1810-7206.

### 7.3. Интернет-ресурсы:

- 1. www.edu.ru портал российского образования
- 2. www.elbib.ru портал российских электронных библиотек
- 3. www.distance-learning.ru портал, посвященный дистанционному обучению
- 4. www.eLibrary.ru научная электронная библиотека
- 5. library.vlsu.ru научная библиотека ВлГУ
- 6. www.cs.vlsu.ru:81/ikg учебный сайт кафедры ИСПИ ВлГУ
- 7. https://vlsu.bibliotech.ru/ электронная библиотечная система ВлГУ

# 8. МАТЕРИАЛЬНО-ТЕХНИЧЕСКОЕ ОБЕСПЕЧЕНИЕ ДИСЦИПЛИНЫ

Для реализации данной дисциплины имеются специальные помещения для проведения занятий лекционного типа, занятий практического/лабораторного типа, групповых и индивидуальных консультаций, текущего контроля и промежуточной аттестации, а также помещения для самостоятельной работы. Лабораторные работы проводятся в компьютерных классах 414-2, 418-2.

Перечень используемого лицензионного программного обеспечения:

- Операционная система Microsoft Windows 10
- Офисный пакет Microsoft Office 2016

Рабочую программу составил: доцент кафедры ИСПИ Конушин А.В.

Рецензент: начальник отдела Системной и технической поддержки вычислительного комплекса ГУ БР по Владимирской области, к.т.н. Долинин А.Г.

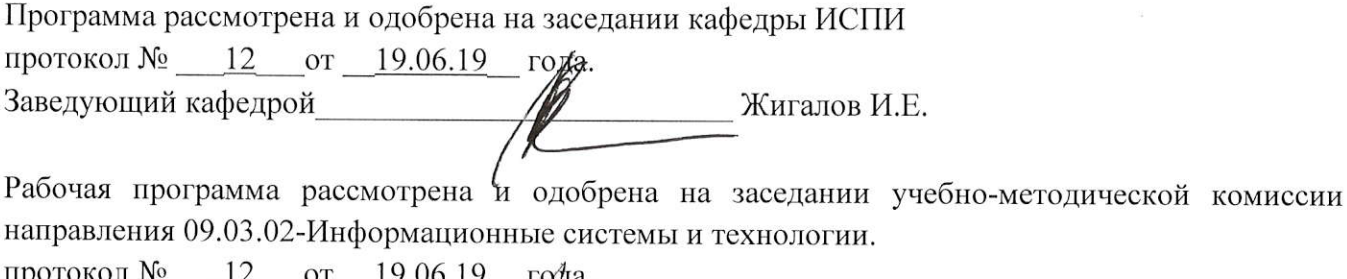

- Жигалов И.Е.

# ЛИСТ ПЕРЕУТВЕРЖДЕНИЯ РАБОЧЕЙ ПРОГРАММЫ ДИСЦИПЛИНЫ

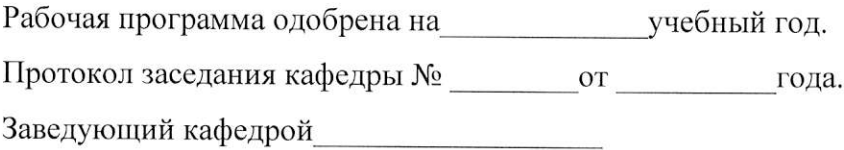

Рабочая программа одобрена на использучебный год. Заведующий кафедрой

Рабочая программа одобрена на учебный год. Заведующий кафедрой

Рабочая программа одобрена на использучебный год. Протокол заседания кафедры № от сода. Заведующий кафедрой

Рабочая программа одобрена на учебный год. Заведующий кафедрой

Рабочая программа одобрена на учебный год. Заведующий кафедрой

Рабочая программа одобрена на учебный год. Протокол заседания кафедры № \_\_\_\_\_\_\_\_\_\_\_от \_\_\_\_\_\_\_\_\_\_\_\_\_\_\_года. Заведующий кафедрой